# **Épreuve d'exploitation d'un dossier technique Option IM**

Session 2015

Durée 4 heures

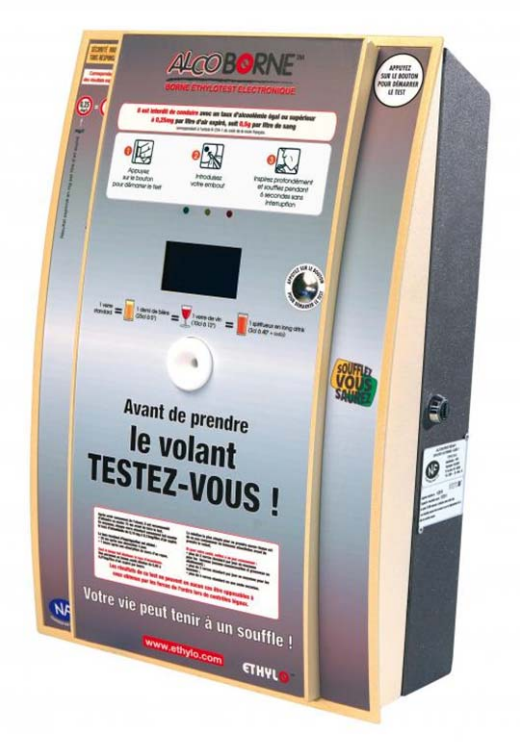

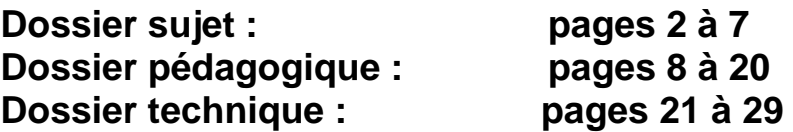

Les réflexions pédagogiques qui sont proposées dans ce sujet doivent amener à construire une séquence de formation relative **aux enseignements spécifiques de spécialité du baccalauréat STI2D.** Les programmes des enseignements spécifiques de spécialité résultent d'un prolongement de l'enseignement technologique transversal dans des champs techniques particuliers. Il est donc indispensable de lier les contenus de ces deux programmes. La réflexion devra porter sur cette particularité.

Les professeurs doivent proposer des activités concrètes pour que les élèves apprennent, mais ils sont également confrontés à une exigence de planification, de définition et de hiérarchisation de séquences d'enseignement cohérentes garantissant d'aborder tous les points du programme assignés. En plus de garantir la cohérence de l'enseignement, ce séquencement est aussi le point de départ de véritables mutualisations pédagogiques. Même si chaque enseignant reste libre de définir ses séquences et leurs contenus, la mutualisation des activités n'a de sens que si la relation programme/séquence/activités, qui peut être proposée, est correctement décrite. C'est à partir de cette identification que d'autres professeurs pourront adapter, modifier, améliorer une proposition donnée à un nouveau contexte.

# Le concept de séquence

Une séquence est une suite logique et articulée de séances de formation qui amène obligatoirement à une synthèse et à une structuration des connaissances découvertes ou approfondies et qui donne lieu à une évaluation des connaissances ou des compétences visées.

Dans la description du séquencement des enseignements transversaux proposée **(voir documents pédagogiques DP2)**, le choix a été fait de définir des séquences de durées variables de quelques semaines (ni trop peu pour garantir la possibilité d'agir et d'apprendre, ni trop longue pour ne pas générer de lassitude), s'intégrant entre chaque période de vacances.

Dans cette organisation, le concept de séquence respecte les données suivantes :

- chaque séquence vise l'acquisition, en découverte ou approfondissement, de compétences et connaissances précises du référentiel, identifiées dans le programme ;
- chaque séquence permet d'aborder de 1 à 2 centres d'intérêt, voire 3 au maximum, de manière à faciliter les synthèses et limiter le nombre de supports ;
- chaque séquence correspond à un thème unique de travail, porteur de sens pour les élèves et intégrant les centres d'intérêts utilisés ;
- chaque séquence est constituée de 2 à 4 semaines consécutives au maximum ;
- la durée de l'année scolaire est de 30 semaines, de façon à laisser une marge de manœuvre pédagogique, laissant ainsi 6 semaines par année scolaire, à répartir entre les séquences, pour intégrer des remédiations, des évaluations, des sorties et visites, … ;
- chaque séquence donne lieu à une séance de présentation à tous les élèves, explicitant les objectifs, l'organisation des apprentissages et les supports didactiques utilisés ;
- chaque séquence donne lieu à une évaluation sommative, soit intégrée dans son déroulement, soit prévue dans le cours d'une séquence suivante.

Le séquencement des enseignements spécifiques de spécialité suit exactement les mêmes règles. Pour faciliter la flexibilité des organisations, des séquences de durée identique sont imposées en vis-à-vis des séquences de l'enseignement technologique transversal.

# Les données d'entrée

**La première donnée** est le programme STI2D, celui des enseignements technologiques transversaux est résumé dans la matrice du **DP 2,** celui des enseignements spécifiques de spécialité est donné **DP 1**.

**La deuxième entrée** dans le séquencement est le choix des centres d'intérêt, ils sont fournis dans le **DP 2.**

**La troisième entrée** incontournable correspond à l'utilisation locale qui est faite de la dotation horaire globale pour l'enseignement technologique transversal (voir **DP 3**) et pour la spécialité le détail est fourni dans le texte relatif au travail demandé.

**La quatrième entrée** concerne le système technique support de tout ou partie des activités de formation. Celui qui est proposé dans ce sujet est succinctement décrit ci-après et de manière complémentaire dans les documents **techniques DT 1 à DT 4**.

Une liste, non exhaustive, des documents et supports qui sont à la disposition du professeur pour construire ses séquences est donnée suite au questionnaire du sujet.

## La borne éthylotest Alcoborne<sup>™</sup> pour juguler les conduites addictives de **consommation d'alcool**

#### 4B**Pourquoi un tel système ?**

L'alcool au volant est la première cause de mortalité sur les routes. Il est responsable d'un tiers des accidents. En France, il est interdit de conduire avec une alcoolémie supérieure à 0,5 g d'alcool par litre de sang, ou 0,25 mg d'alcool par litre d'air expiré.

L'alcoolémie est le taux d'alcool présent dans le sang. Elle s'exprime en gramme par litre de sang à l'issue d'une analyse sanguine ou en milligramme par litre d'air expiré lorsqu'il s'agit d'une mesure à partir de l'analyse d'un échantillon de l'air expiré par l'individu faisant l'objet du contrôle. L'appareil utilisé étant alors appelé éthylotest, ou éthylomètre.

Quelle que soit la boisson alcoolisée, le vocable «un verre» représente à peu près la même quantité d'alcool, puisqu'à chaque fois il s'agit d'un volume de liquide différent. Ainsi, 25 cl de bière à 5°, 12,5 cl de vin de 10° à 12°, 3 cl d'alcool fort distillé à 40° contiennent environ 10 g d'alcool pur.

Chaque verre consommé fait monter le taux d'alcool dans le sang de 0,20 g à 0,25 g en moyenne. Ce taux peut augmenter en fonction de l'état de santé, le degré de fatigue, ou de stress, le tabagisme ou simplement les caractéristiques physiques de l'individu. Pour les personnes minces, ou âgées, chaque verre peut représenter un taux d'alcoolémie de 0,30 g.

Le taux d'alcool maximal est atteint une demi-heure après absorption à jeun et environ une heure après absorption au cours d'un repas. L'alcoolémie baisse en moyenne de 0,10 g à 0,15 g d'alcool par litre de sang en 1 heure. Ainsi tous les trucs et astuces, à moindre frais, qui permettraient d'éliminer l'alcool plus rapidement, sont sans effet.

#### 5B**En réponse à la réglementation**

#### 10B*Des éthylotests dans toutes les discothèques*

Chaque discothèque ou bar de nuit met à disposition de sa clientèle, depuis le 1<sup>er</sup> décembre 2011, des éthylotests chimiques ou électroniques. Le choix du type de dispositif retenu est laissé à l'appréciation du responsable de l'établissement.

Cette disposition permet à chaque consommateur qui s'apprête à quitter l'établissement, de vérifier qu'il ne dépasse pas le seuil d'alcoolémie autorisé, au-delà duquel il est dangereux et interdit de prendre le volant. Cette possibilité d'autocontrôle, qui vise à responsabiliser et ainsi diminuer les conduites en état d'ivresse, est signalée, dans le cas de l'Alcoborne™ par une affichette : *soufflez, vous saurez*. L'appareil est placé à proximité de la sortie de l'établissement.

#### 6B**L'appareil Alcoborne™**

L'Alcoborne™ est un éthylotest conçu pour être installé dans les lieux publics, ou, recevant du public. En moins d'une minute, l'usager peut connaître son taux d'imprégnation alcoolique de façon simple et fiable.

L'Alcoborne™ est un dispositif d'analyse, économique à l'usage, notamment par rapport aux éthylotests :

- à réactif chimique et usage unique ;
- électroniques portatifs.

Ce dispositif de mesure autonome, d'une grande simplicité d'utilisation, offre une lecture immédiate du résultat grâce à son écran d'affichage. L'afficheur indique le taux d'alcool avec précision et pédagogie, il n'y a pas d'affichage du taux au-delà du seuil légal pour éviter tout effet « concours » aux conséquences délétères. Le principe de mesure par absorption infrarouge autorise une très grande disponibilité et fiabilité dans les tests. L'Alcoborne™ s'utilise avec un embout hygiénique qui est une paille à clapet anti-retour. Un distributeur de pailles doit donc toujours être installé à proximité de l'Alcoborne™.

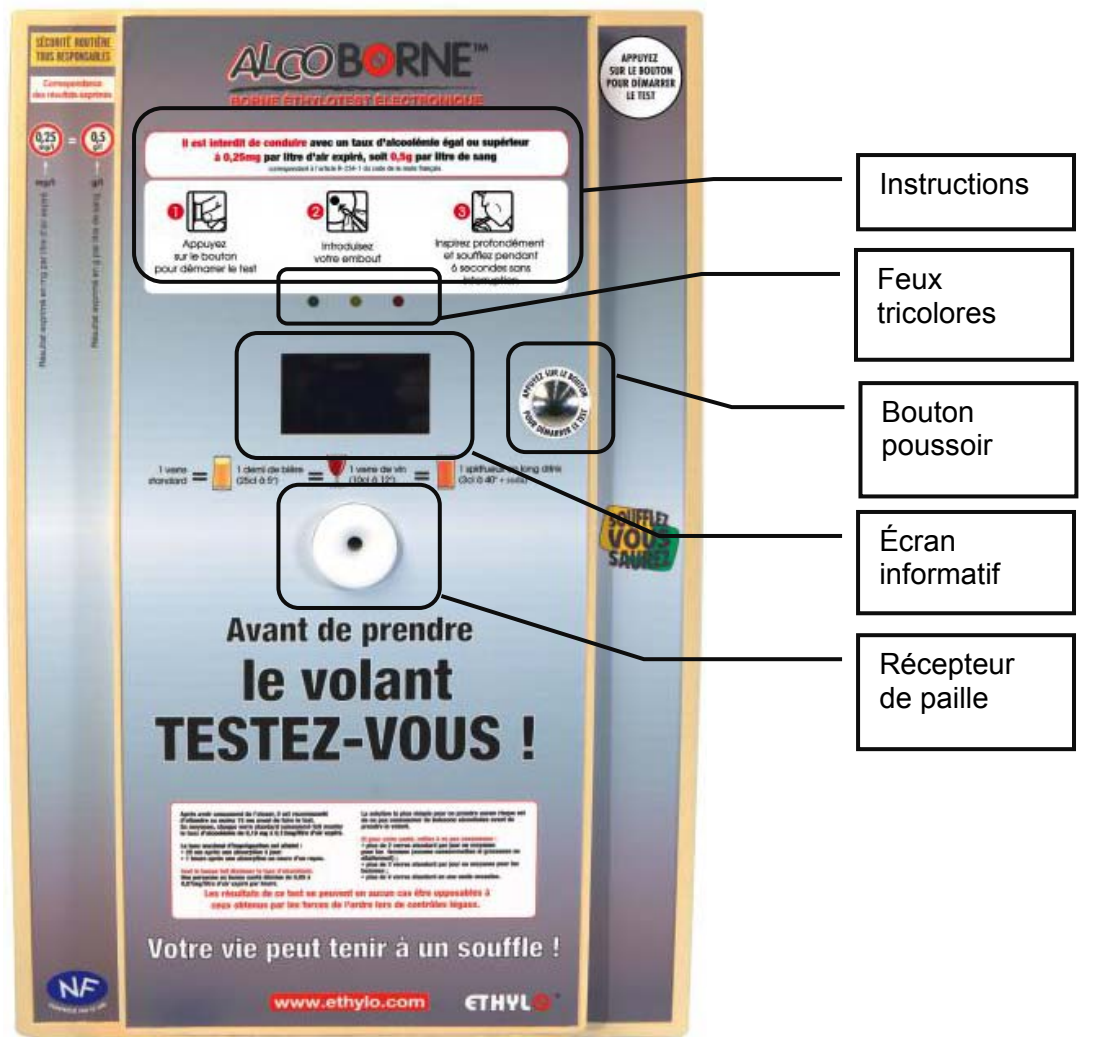

Après un appui sur le bouton poussoir, l'utilisateur suit les instructions à l'écran et obtient un résultat défini par trois seuils :

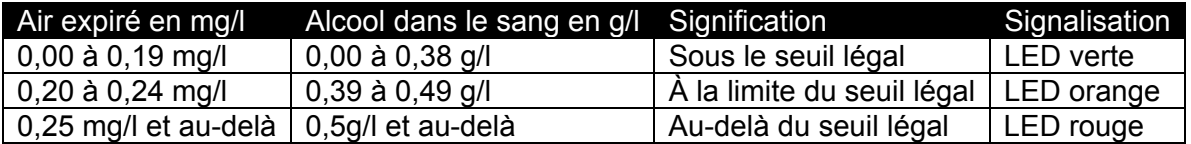

Pour chacun des seuils, la LED correspondante s'allume et un message apparaît à l'écran. Le code couleur permet une compréhension immédiate du résultat de la mesure.

#### 7B**Constitution de l'Alcoborne™**

Le cœur du système est enfermé dans un boîtier représenté ci-dessous, fixé à la face interne de la porte de l'appareil.

L'utilisateur souffle l'échantillon d'air à analyser au travers d'une paille. Le récepteur de paille permet à l'utilisateur d'insérer une paille à usage unique afin d'éviter tout problème de contamination.

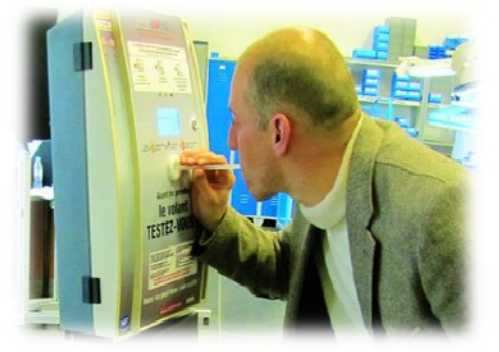

PAST OR<br>TAUGT<br>France **BUILDEREN** OPTIO **IMPRIMANT MULTILINGU** 

Le récepteur de pailles est prolongé d'une conduite coudée, qui permet, par l'intermédiaire d'un capteur de pression différentielle, de quantifier débit et volume d'air soufflé par l'utilisateur.

Une électrovanne permet de sélectionner la provenance de l'air : soit de l'échantillon à analyser, soit de l'air ambiant ; lequel est filtré au préalable par une cartouche au charbon actif. Ce dispositif de filtrage de l'air assure une référence d'un air sans aucune molécule d'alcool.

Une micro-pompe permet de faire circuler l'air pour l'acheminer vers la

cuve de mesure. Cet air peut-être celui qui est à analyser ou celui utilisé pour nettoyer le circuit de mesure.

Les parties de circuit où l'air circule, hormis les tubes de jonction, doivent être chauffées à une température de 48°C pendant toute l'exploitation, afin d'éviter la condensation de l'air expiré qui perturberait la mesure.

# 8B**Diagramme des cas d'utilisation de l'Alcoborne™**

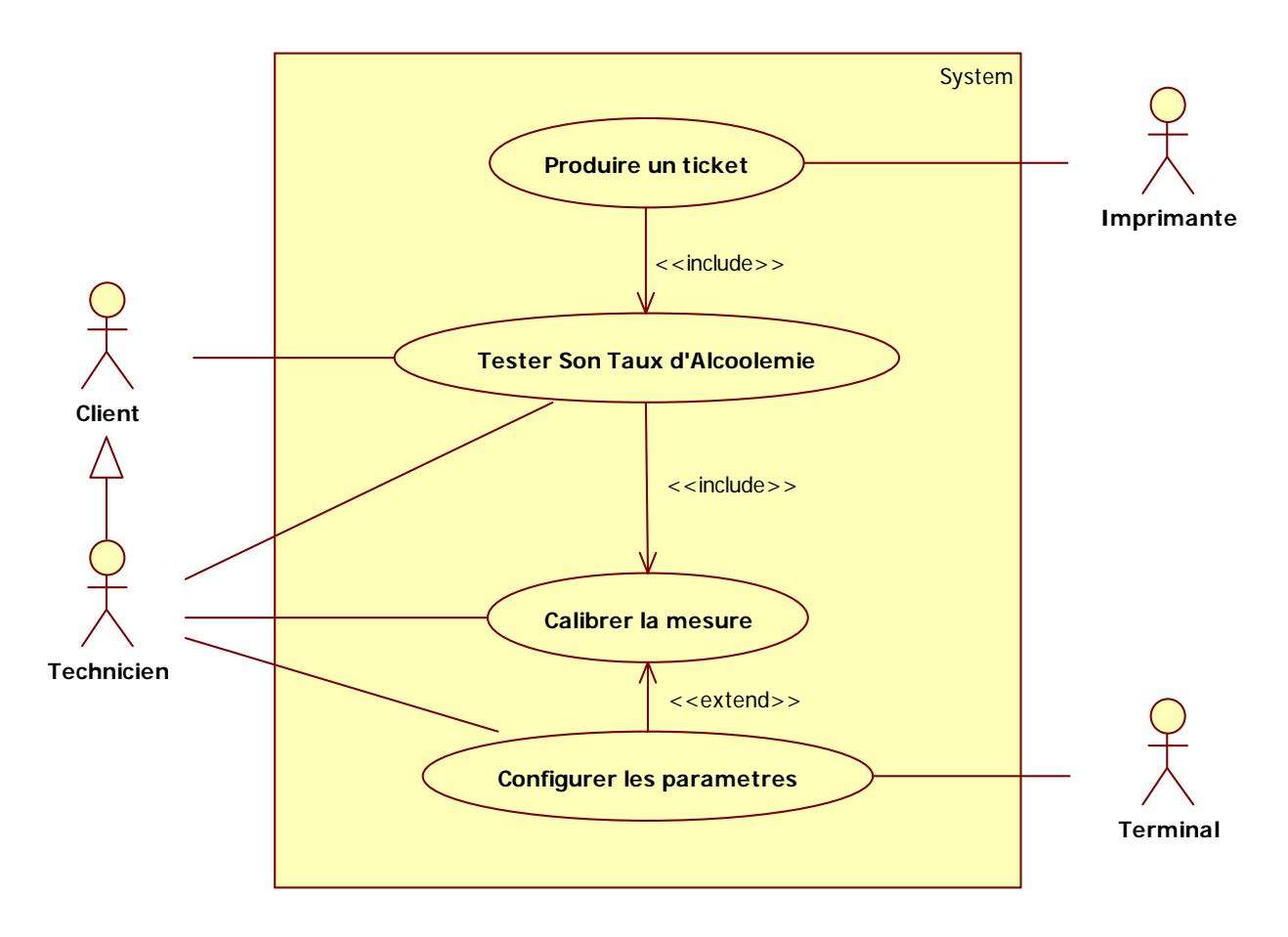

# Principales caractéristiques et description de l'Alcoborne<sup>™</sup>

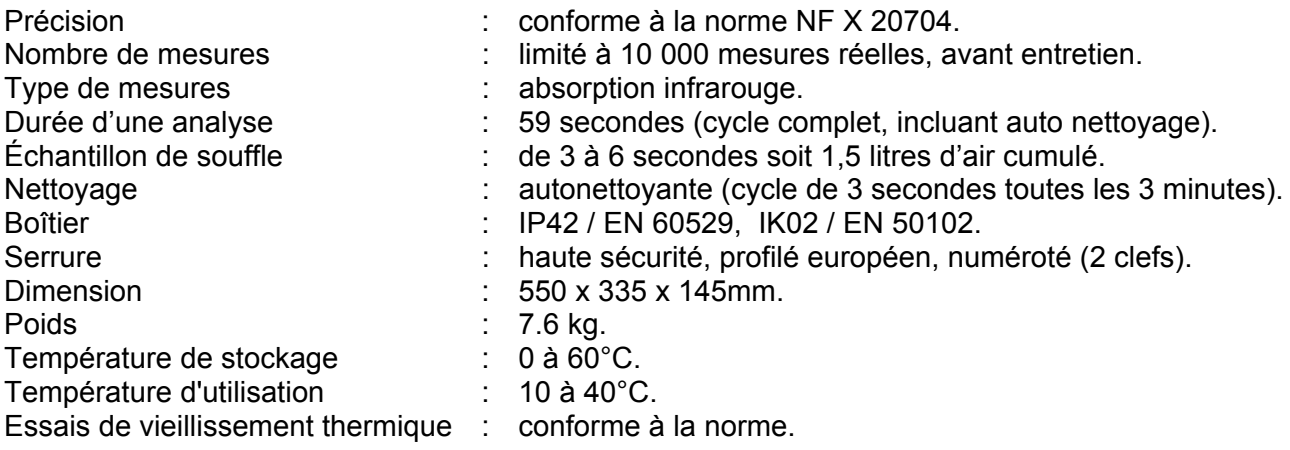

# 3B**Travail demandé**

**1. Analyser et commenter** les possibilités d'exploitation, et la pertinence, d'un tel système dans le cadre de l'enseignement technologique transversal.

**2.** Plusieurs systèmes sont présents dans le laboratoire lié à la spécialité ITEC, dont l'Alcoborne™. Une analyse préalable de la face avant de l'Alcoborne™ a permis d'obtenir des résultats de simulation d'impact environnemental des matériaux par l'intermédiaire d'un logiciel adapté. Les résultats sont présentés en **annexe DT3** ainsi que la séquence 3 présentée sur le **DP5**.

À partir des résultats de simulation obtenus et de la fiche séquence 3, il est demandé de :

- **déterminer** les objectifs de formations qui pourront être atteints si une activité pédagogique permet aux élèves d'obtenir ces résultats ;
- **rédiger** une fiche de formation d'une telle activité ;
- **décrire** le scénario de cette activité.

Une fiche de formation permet de voir rapidement le niveau, la durée, le format, les objectifs, les centres d'intérêts, le matériel nécessaire au bon déroulement de la séance. Justifier vos choix.

**3. Préciser**, à partir de la fiche étude de cas **DP4**, la forme et les modalités d'une évaluation réalisable à la suite de cette activité. **Proposer et justifier** les points clefs de cette évaluation.

4. Le boîtier de l'Alcoborne™ est volumineux. Le bloc de mesure et le bloc d'alimentation à l'intérieur du boîtier représentent environ 1/3 du volume occupé (voir **DT5**). Pour des raisons économiques et environnementales, l'entreprise souhaite augmenter la quantité de boitiers transportés par un même camion.

À partir de cette problématique :

- **déterminer** la nature de l'activité qu'il est possible de traiter, au regard du programme, ainsi que le nombre de séances associées ;
- **rédiger** le scénario de cette activité en précisant son calendrier, et ses moments clefs.

#### **Liste des documents et supports à disposition du professeur pour la construction de la séquence**

- 1. Une Alcoborne™ fonctionnelle, sa notice et son packaging de transport.
- 2. Une Alcoborne™ didactisée.
- 3. Maquette numérique de l'Alcoborne™.
- 4. Diagrammes SysML.
- 5. Une modélisation multi-physique de la partie mesure.
- 6. Les fiches techniques des composants électroniques utilisés.

# **DOSSIER PÉDAGOGIQUE**

Spécialité Innovation Technologique et Eco Conception

### **A. Objectifs et compétences de la spécialité Innovation Technologique et Eco Conception du baccalauréat STI2D**

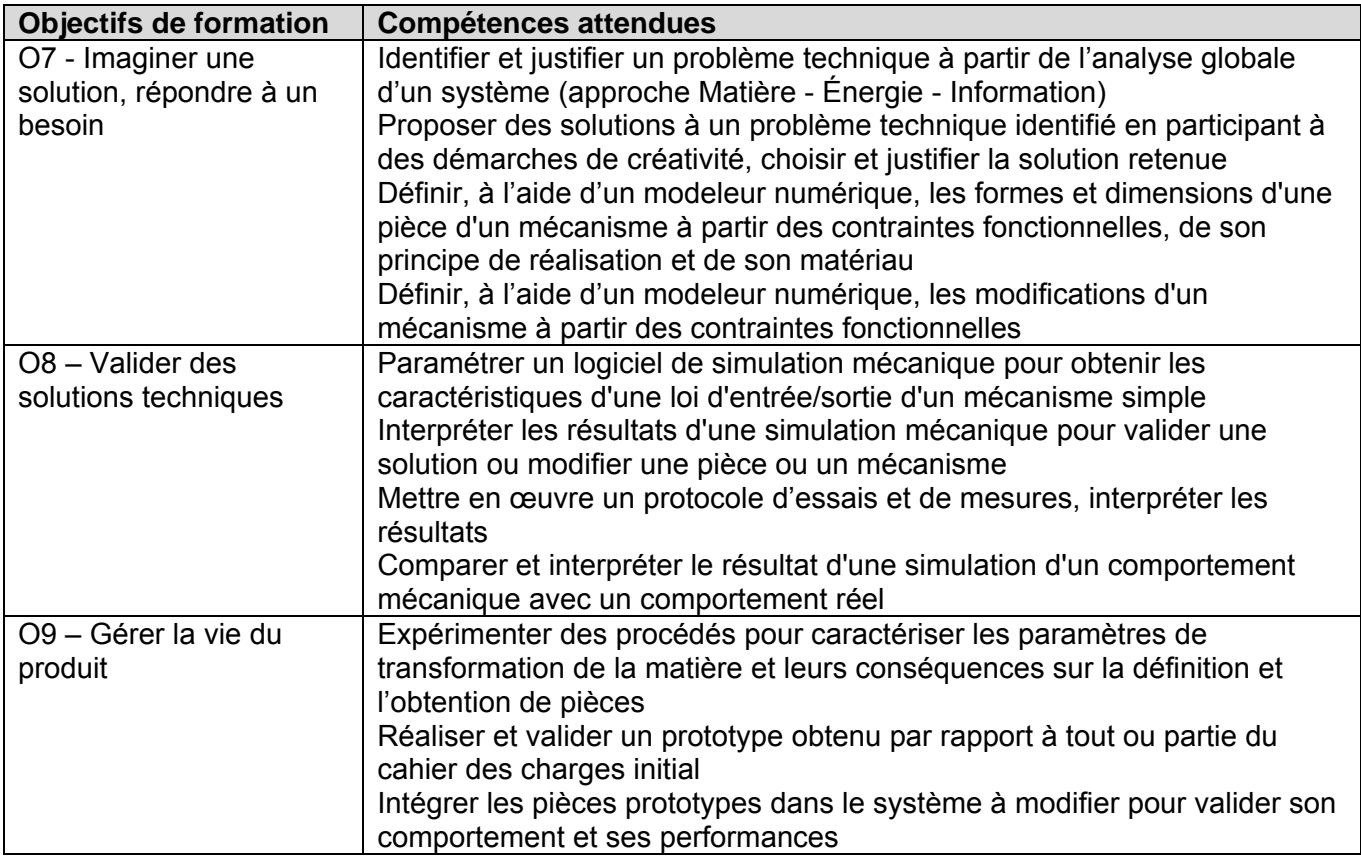

# **B- Programme de la spécialité ITEC du baccalauréat STI2D.**

### **1. Projet technologique**

*Objectif général de formation : vivre les principales étapes d'un projet technologique justifié par la modification d'un système existant, imaginer et représenter un principe de solution technique à partir d'une démarche de créativité.* 

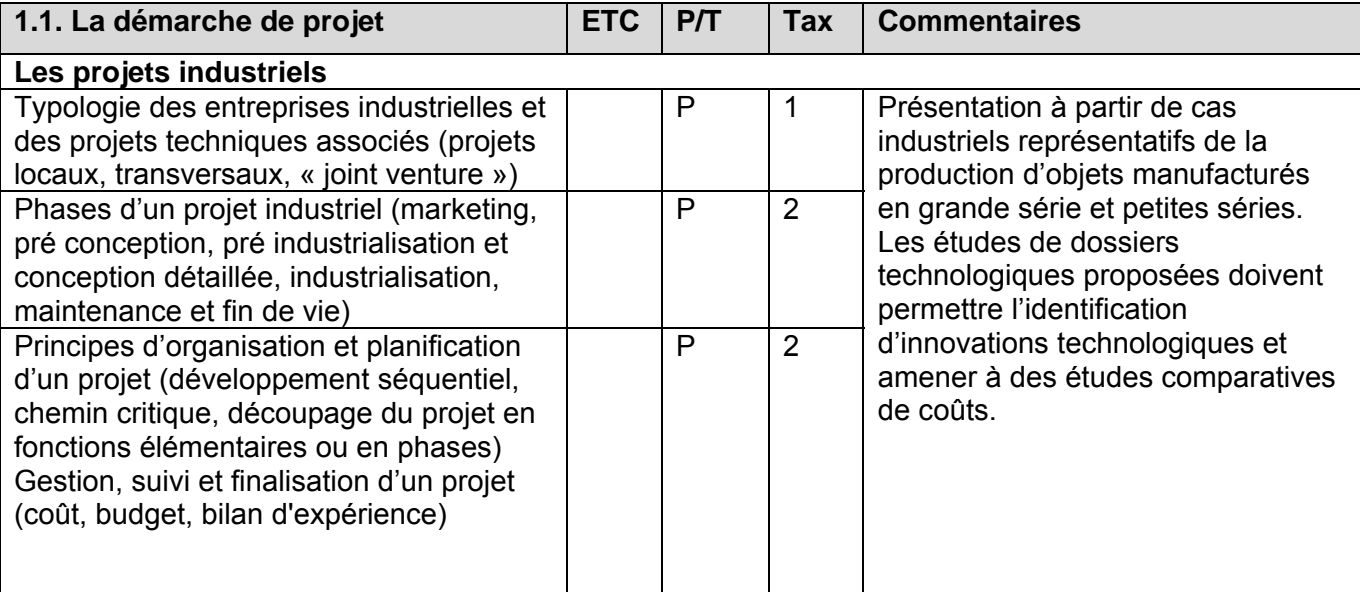

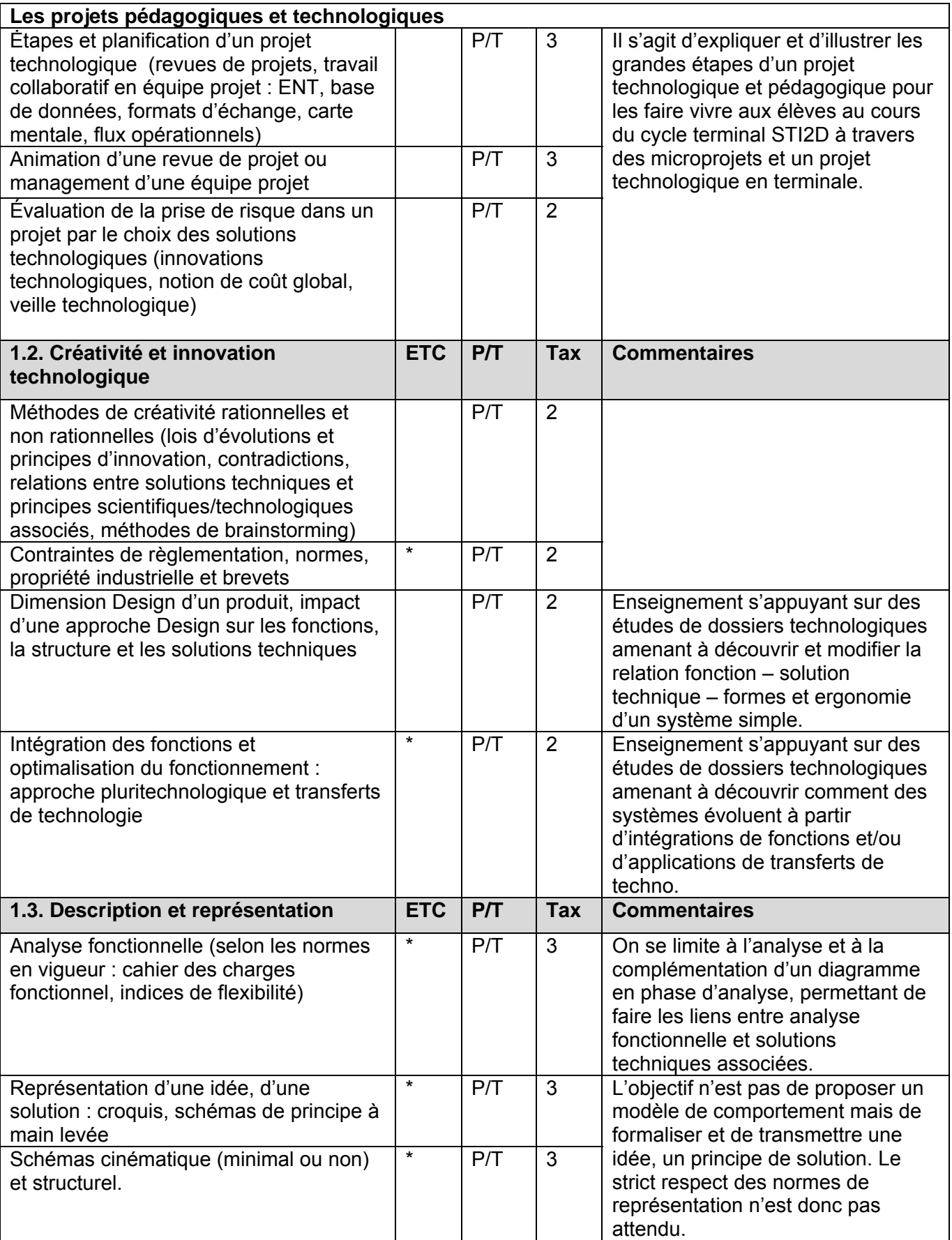

# **2. Conception mécanique des systèmes**

*Objectif général de formation : définir tout ou partie d'un mécanisme, une ou plusieurs pièces associées et anticiper leurs comportements par simulation. Prendre en compte les conséquences de la conception proposée sur le triptyque Matériau - Énergie - Information.* 

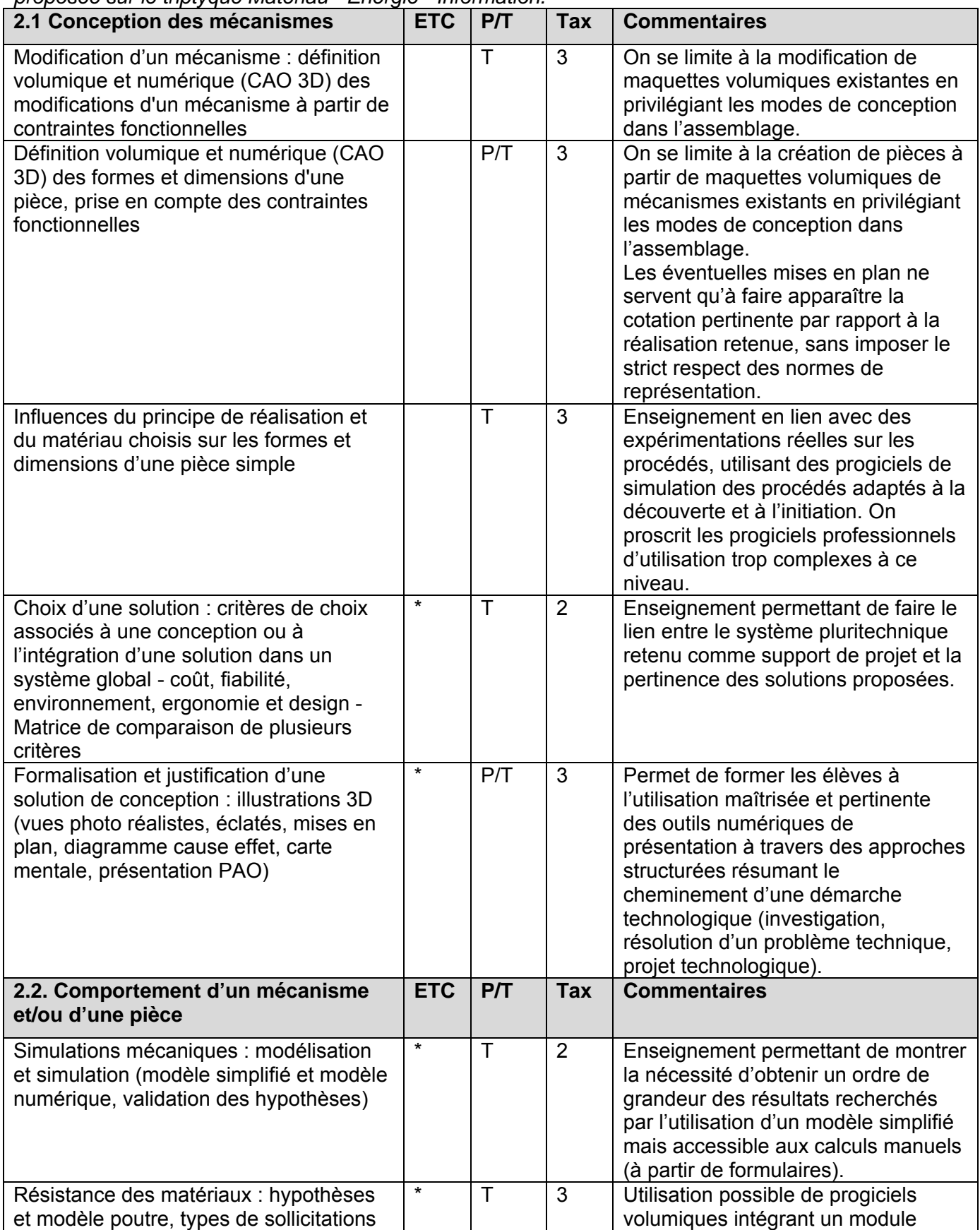

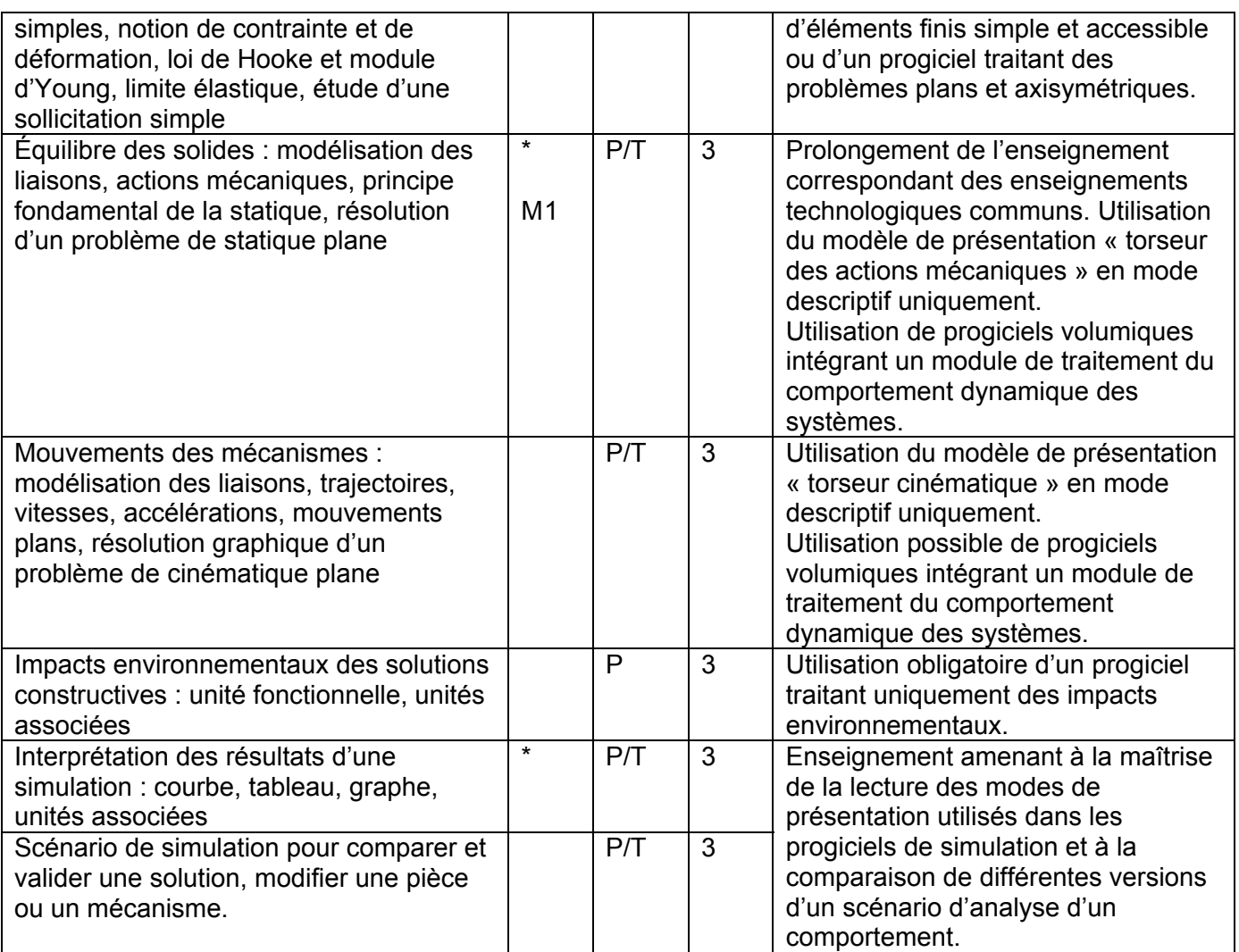

# **3. Prototypage de pièces**

*Objectif général de formation : découvrir par l'expérimentation les principes des principaux procédés de transformation de la matière, réaliser une pièce par un procédé de prototypage rapide et valider sa définition par son intégration dans un mécanisme.* 

| acininuoti par son integration dans an inceamente.                                                                                                    |            |     |     |                                                                                                    |
|----------------------------------------------------------------------------------------------------|------------|-----|-----|----------------------------------------------------------------------------------------------------|
| 3.1. Procédés de transformation de la<br>matière                                                                                                    | <b>ETC</b> | P/T | Tax | <b>Commentaires</b>                                                                                                    |
| Principes de transformation de la matière<br>(ajout, enlèvement, transformation et<br>déformation de la matière)<br>Paramètres liés aux procédés<br>Limitations, contraintes liées :<br>- aux matériaux<br>- aux possibilités des procédés<br>- aux coûts<br>- à l'environnement |            | P/T | 3   | Enseignement excluant l'utilisation de<br>moyens de production de type<br>professionnel. La formation à<br>l'optimisation des processus et des<br>paramètres de réglage est exclue.<br>Les procédés sont abordés par le<br>biais d'expérimentations sur des<br>systèmes didactiques simples, puis<br>par des activités de simulation<br>numérique, des visites d'ateliers et/ou<br>d'entreprises locales et d'analyses de<br>bases de connaissances numériques.<br>Les activités expérimentales<br>proposées s'intéressent aux principes<br>physiques et chimiques employés et<br>aux contraintes techniques associées. |
| Expérimentation de procédés, protocole<br>de mise en œuvre, réalisation de pièces<br>prototypes.                                                                                                    |            | P/T | 3   |                                                                                                    |

 <sup>1</sup> Somme de vecteurs

# **Dossier Pédagogique DP 1 : compétences – Programme ITEC**

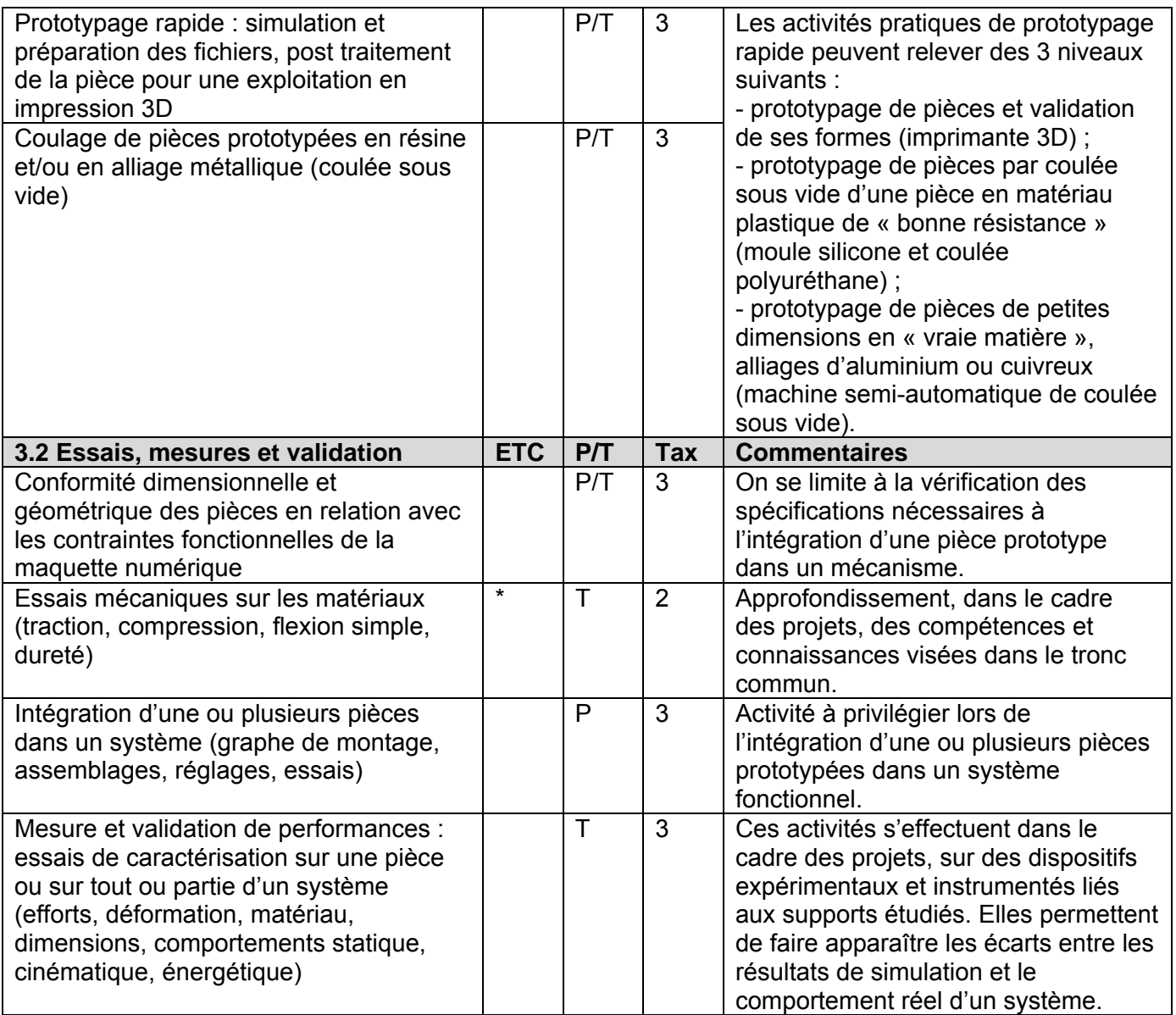

# **Dossier Pédagogique DP 2 : compétences – Centres d'Intérêt**

# **Extrait du document d'accompagnement : proposition de centres d'intérêt en ITEC**

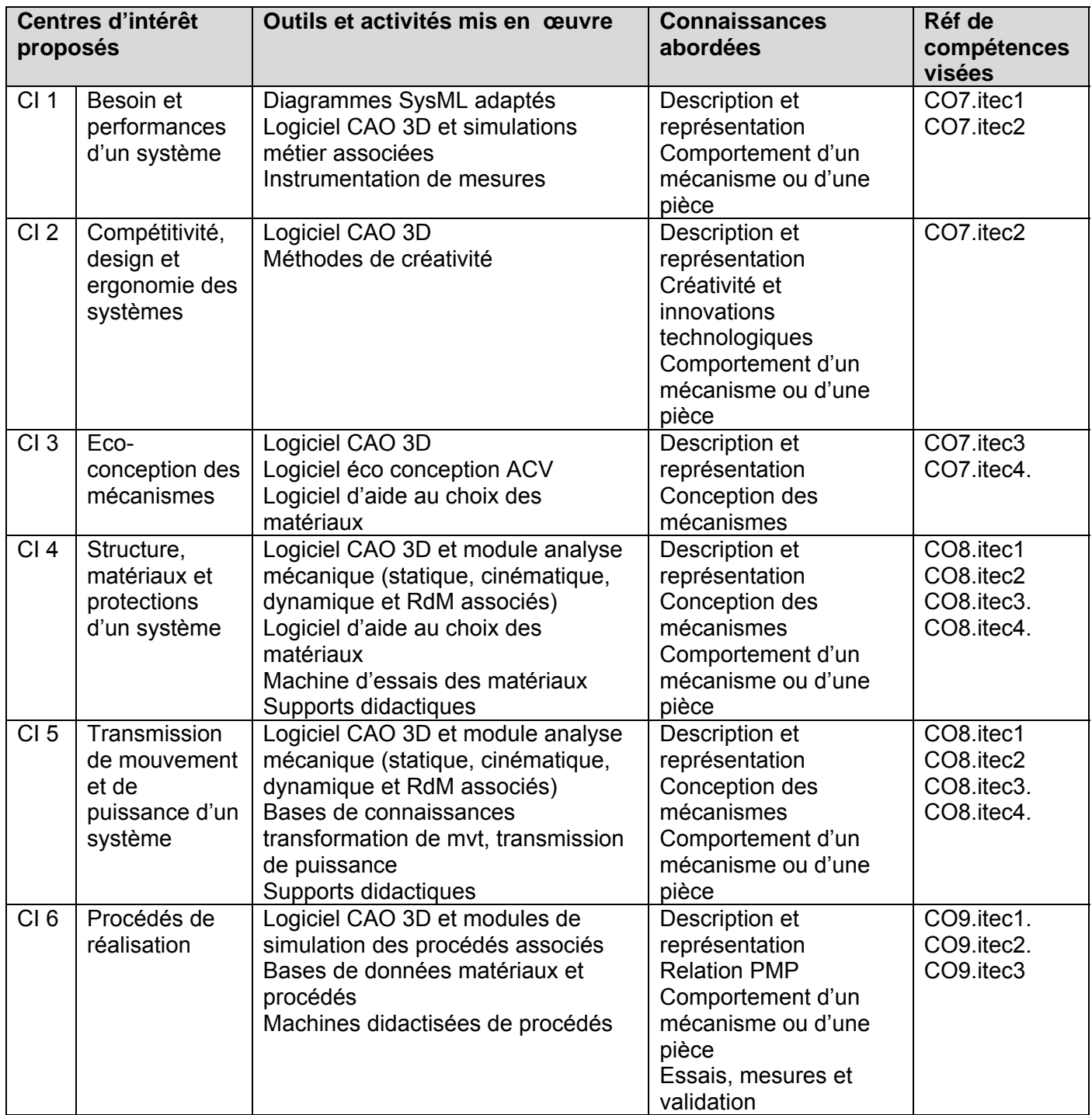

# **Centres d'intérêt retenus pour l'enseignement technologique transversal**

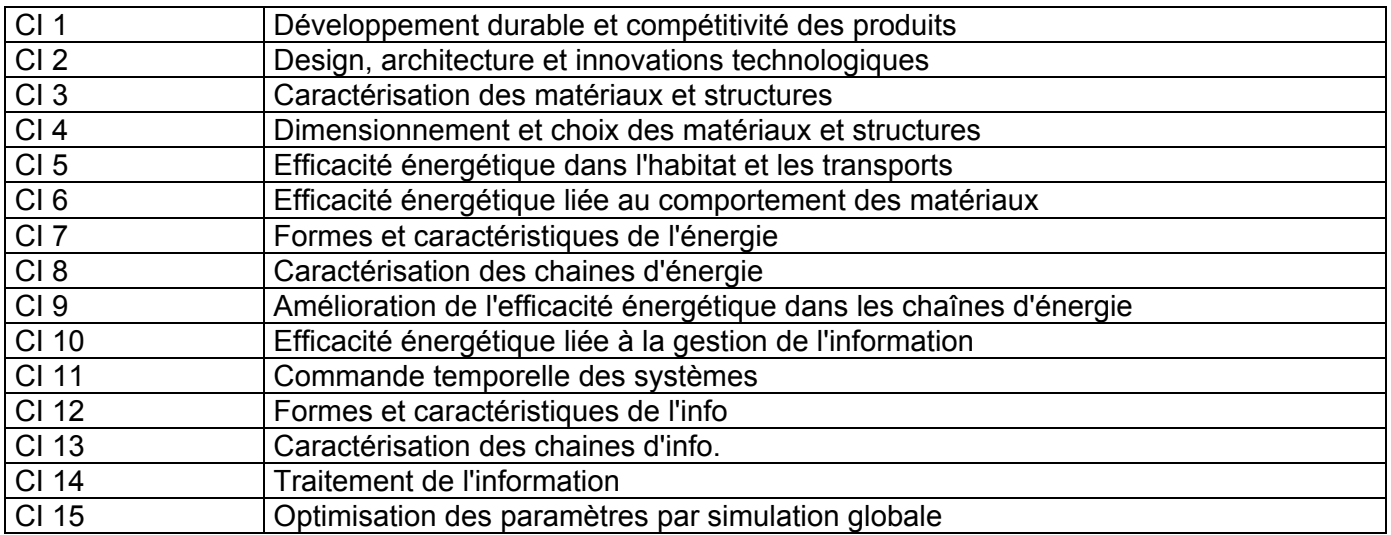

# **Compétences du programme de l'enseignement technologique transversal**

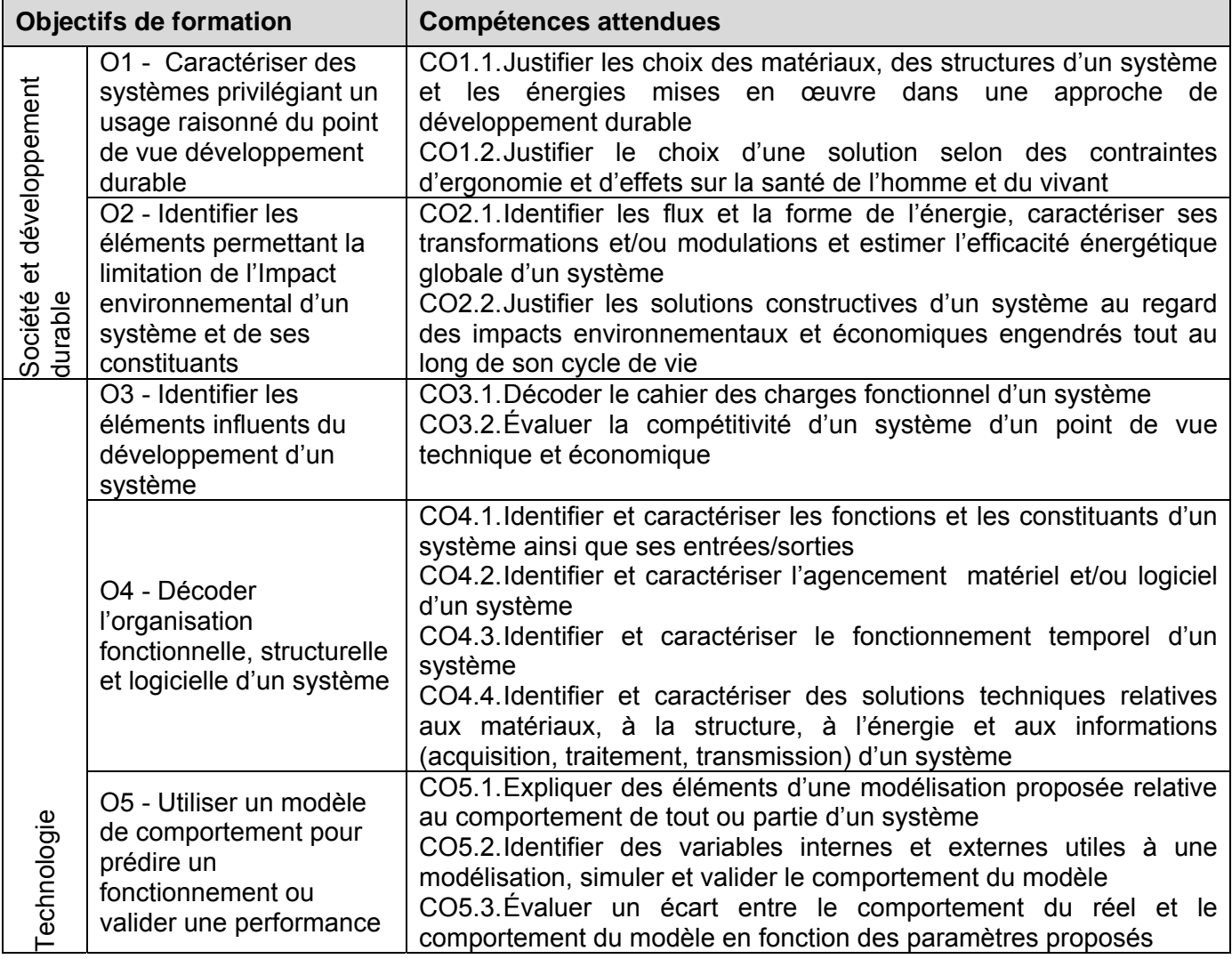

# **Dossier Pédagogique DP 2 : compétences – Centres d'Intérêt**

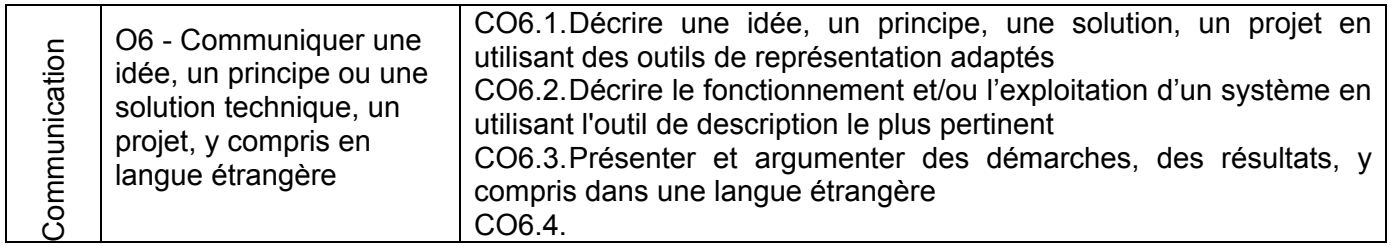

# **Dossier Pédagogique DP 3 : matrice de l'enseignement technologique transversal - séquencement**

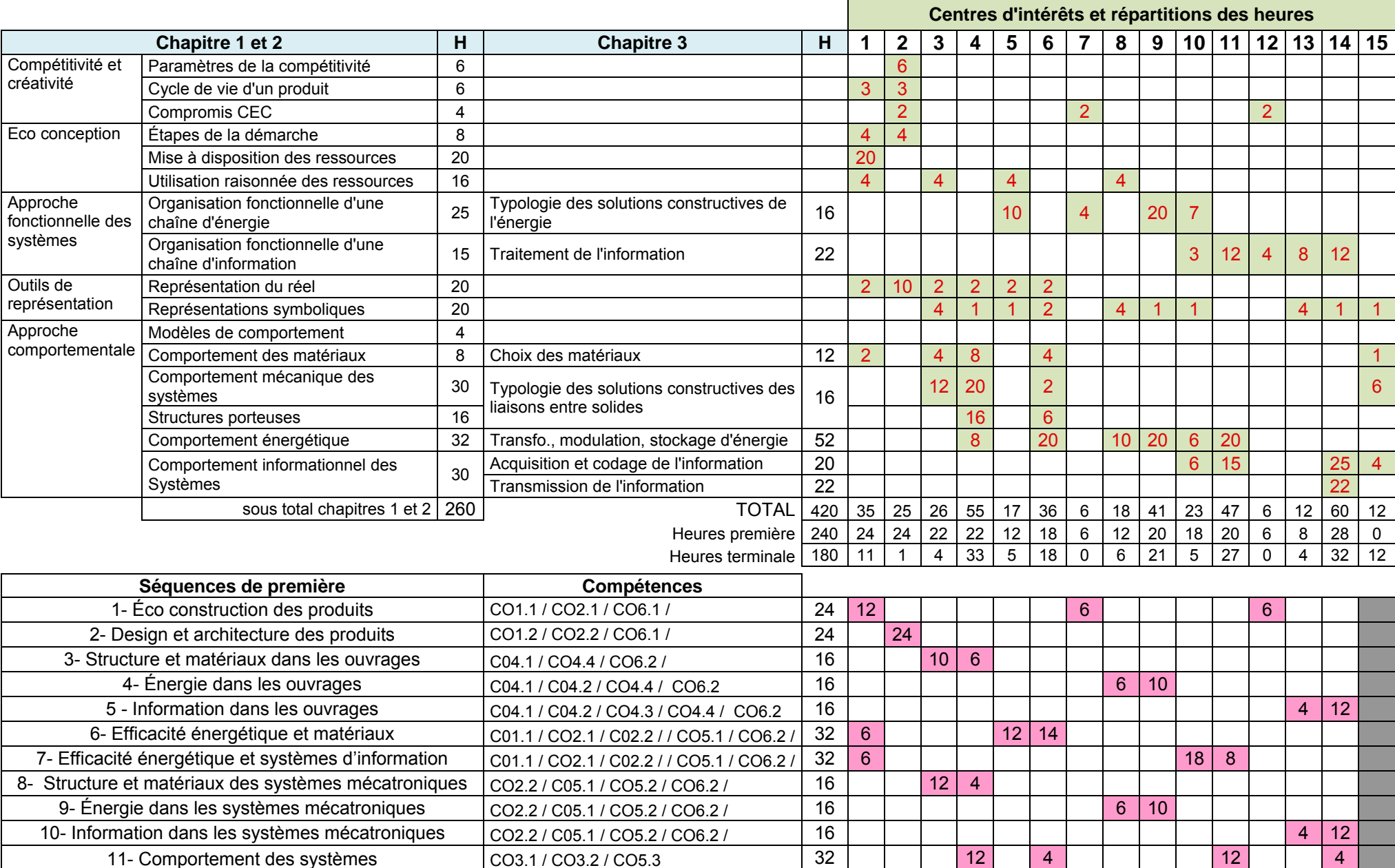

# **Dossier Pédagogique DP 3 : matrice de l'enseignement technologique transversal - séquencement**

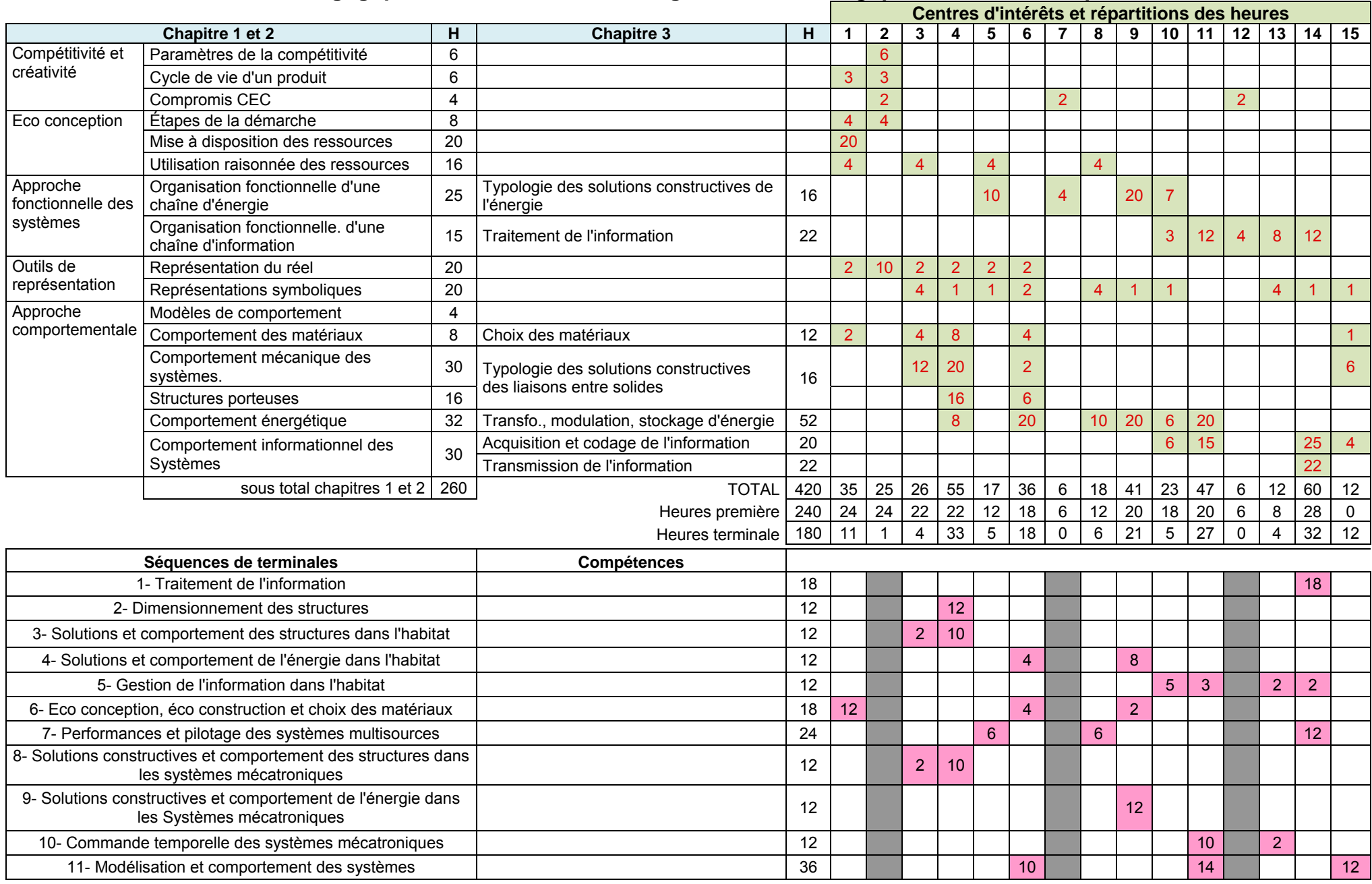

# **Dossier Pédagogique DP 4 : fiche d'activité**

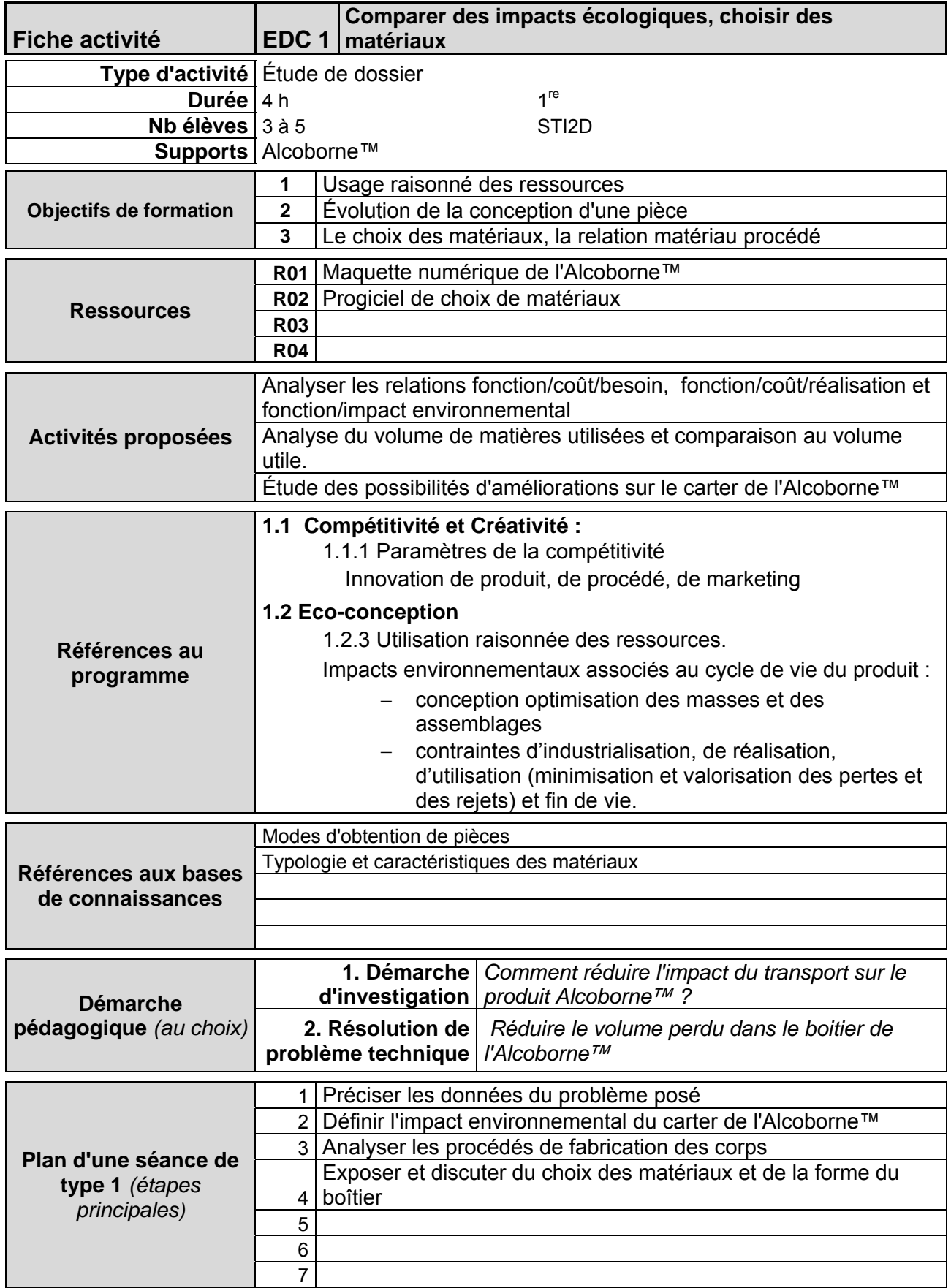

# **Dossier Pédagogique DP 5 : fiche de séquence**

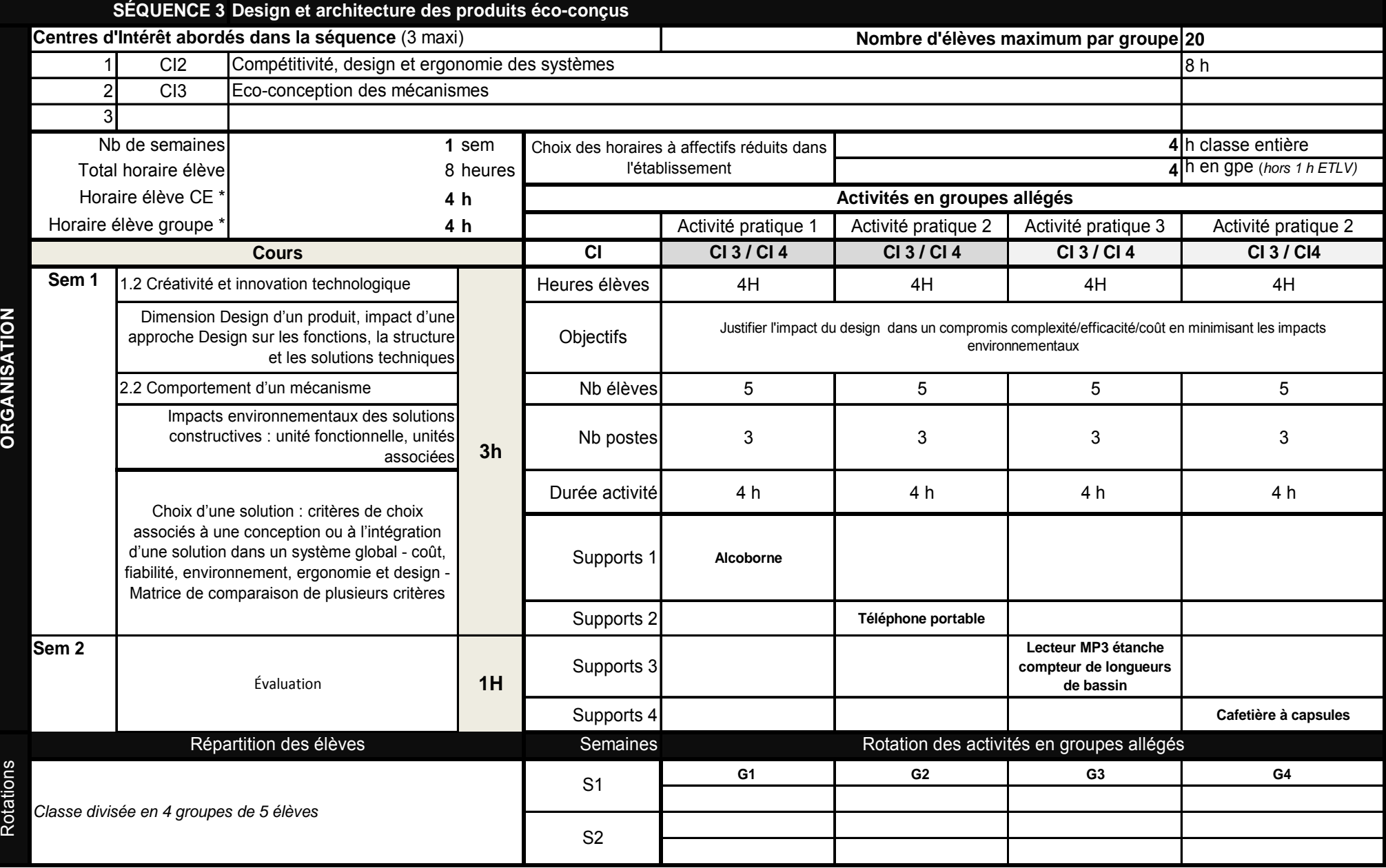

# **DOSSIER TECHNIQUE**

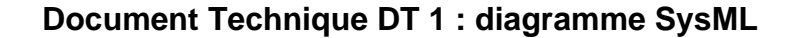

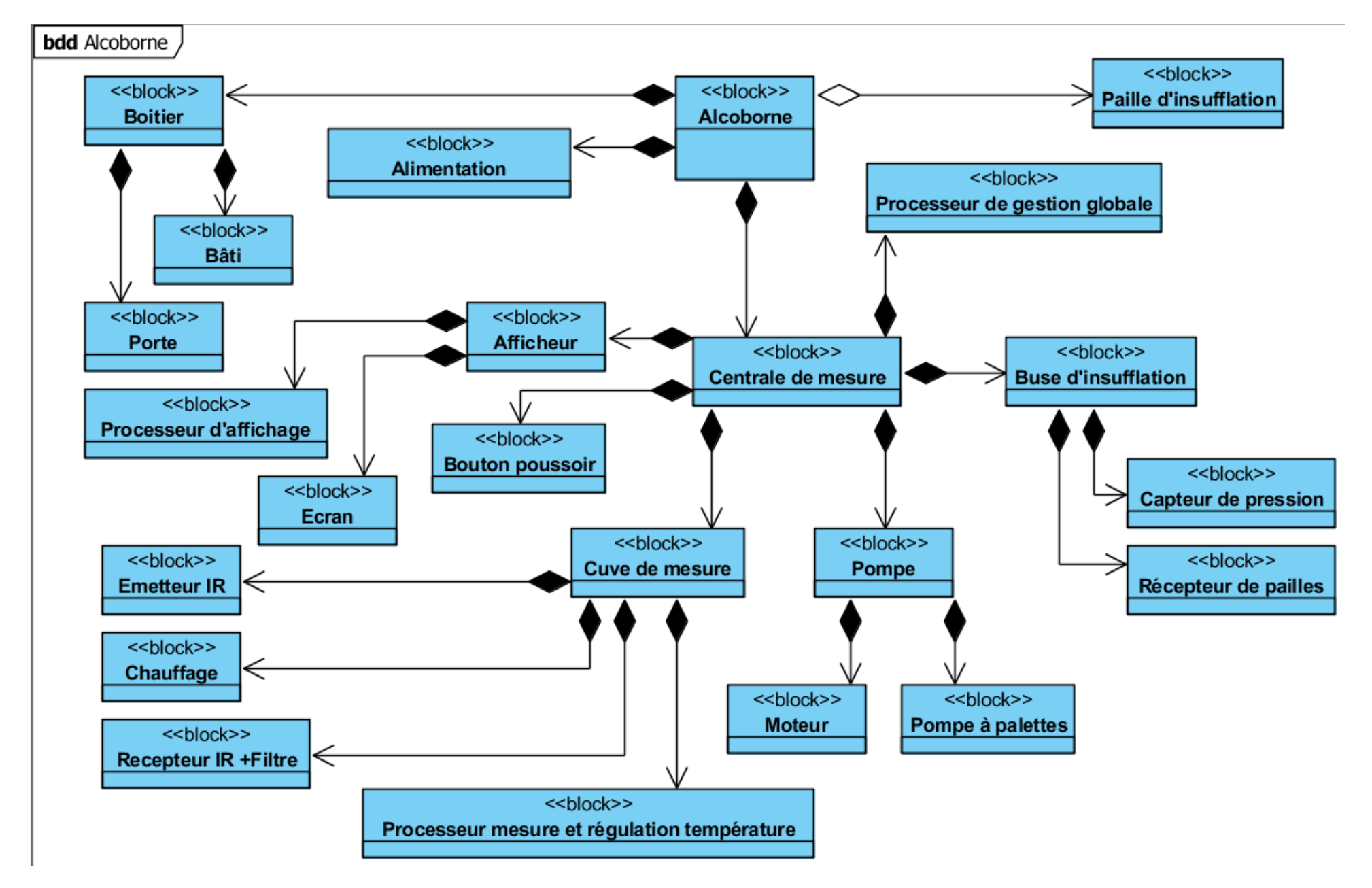

### **Document Technique DT 1 : diagramme SysML State Machine Diagram : Alcoborne** ™

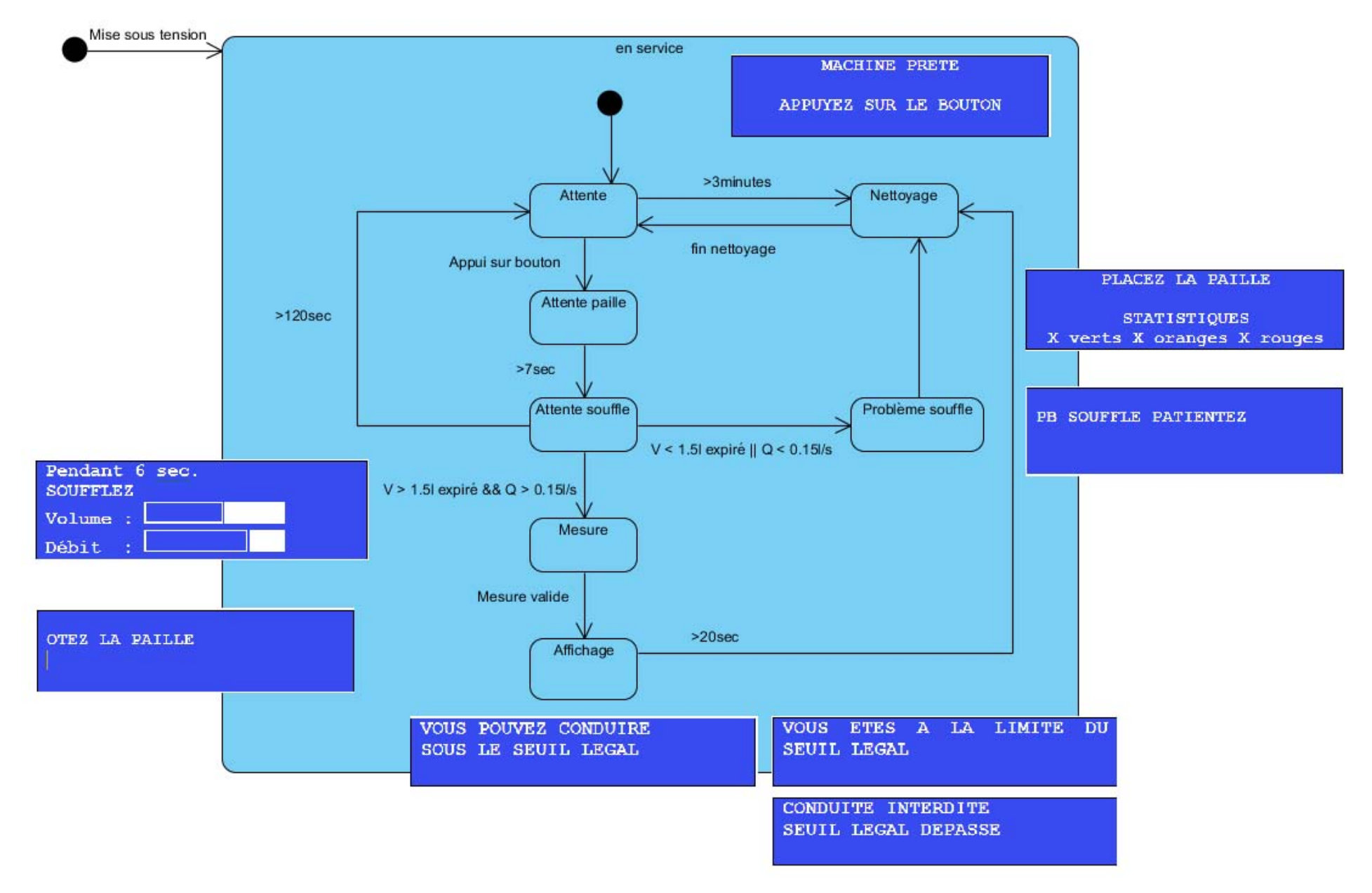

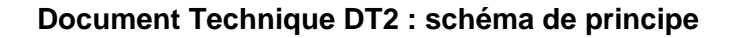

Paille

Prise de pression statique D'insufflation Buse D'insufflation Cuve infrarouge P Capteur de pression မ္တ Pompe volumétrique a<br>a Electrovanne 3 voies Filtre charbon actif Sortie<br>air vicié air vicié Echappement Prise d'air ambiant Émetteur infrarouge Cuve ou tube de mesure Récepteur infrarouge sans aucun isolant thermique 4 résistances chauffantes Capteur de température ponctuelles en boitier TO220, à chaque extrémité et au milieu du tube  $0.712$ Carte principale **THÜLMANIE** ö a malalar<br>Tanggalan  $0.9.9$ Tuyau d'alimentation en air Capteur de pression Embouchure pour paille à de la cuve différentielle clapet anti-retour Micro-pompe | | Électrovanne

#### **Document Technique DT3 : résultats de simulation**

**Présentation des résultats de simulation résistance mécanique / coût matière. Mise en évidence des matériaux compatibles avec les critères sélectionnés**

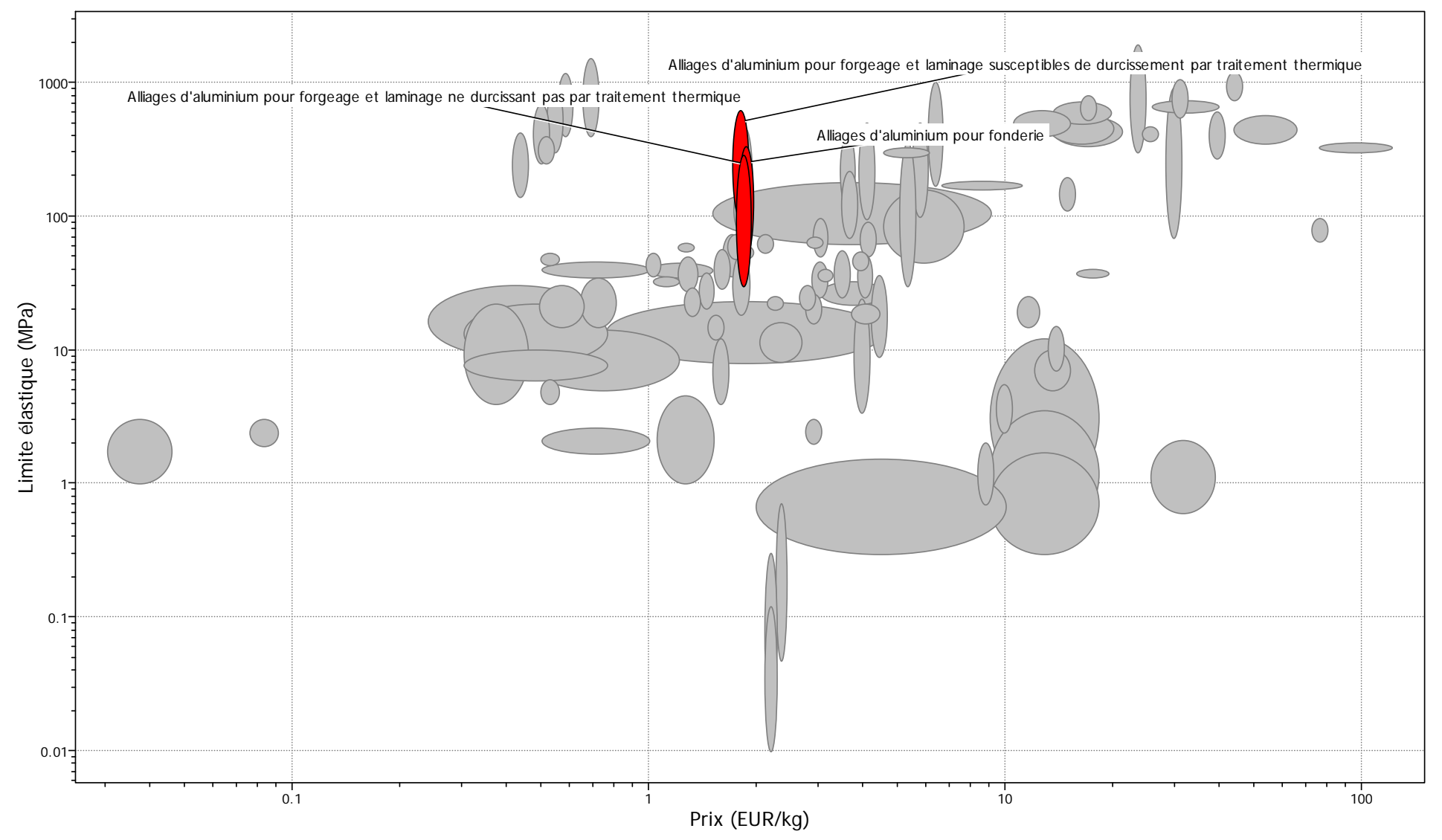

**Présentation des résultats de simulation résistance mécanique / coût matière. Mise en évidence des matériaux compatibles avec les critères sélectionnés** 

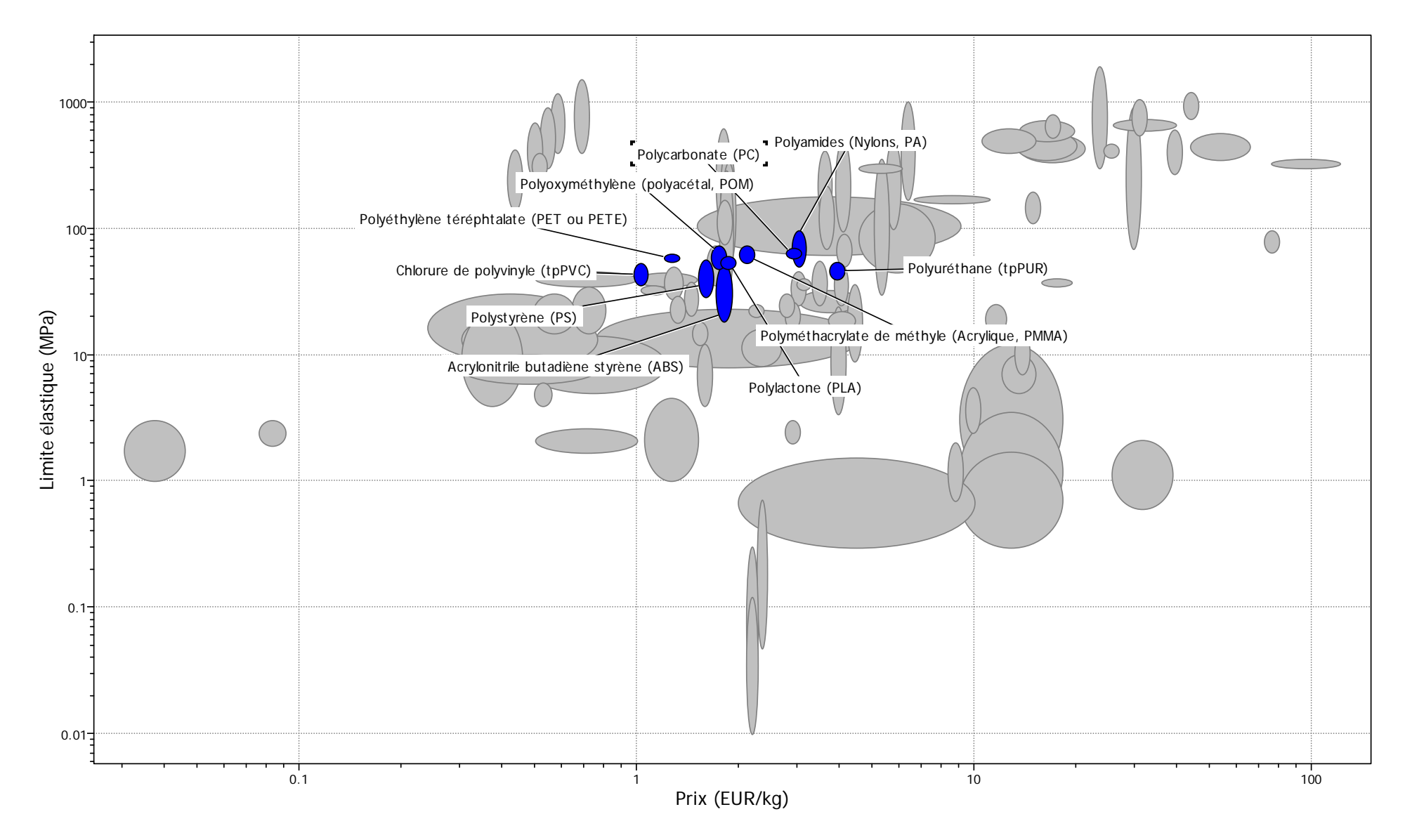

# **Document Technique DT3 : résultats de simulation**

**Simulation sous Solidworks Sustainability de l'impact environnemental d'un carter en ABS ou en alliage non ferreux** 

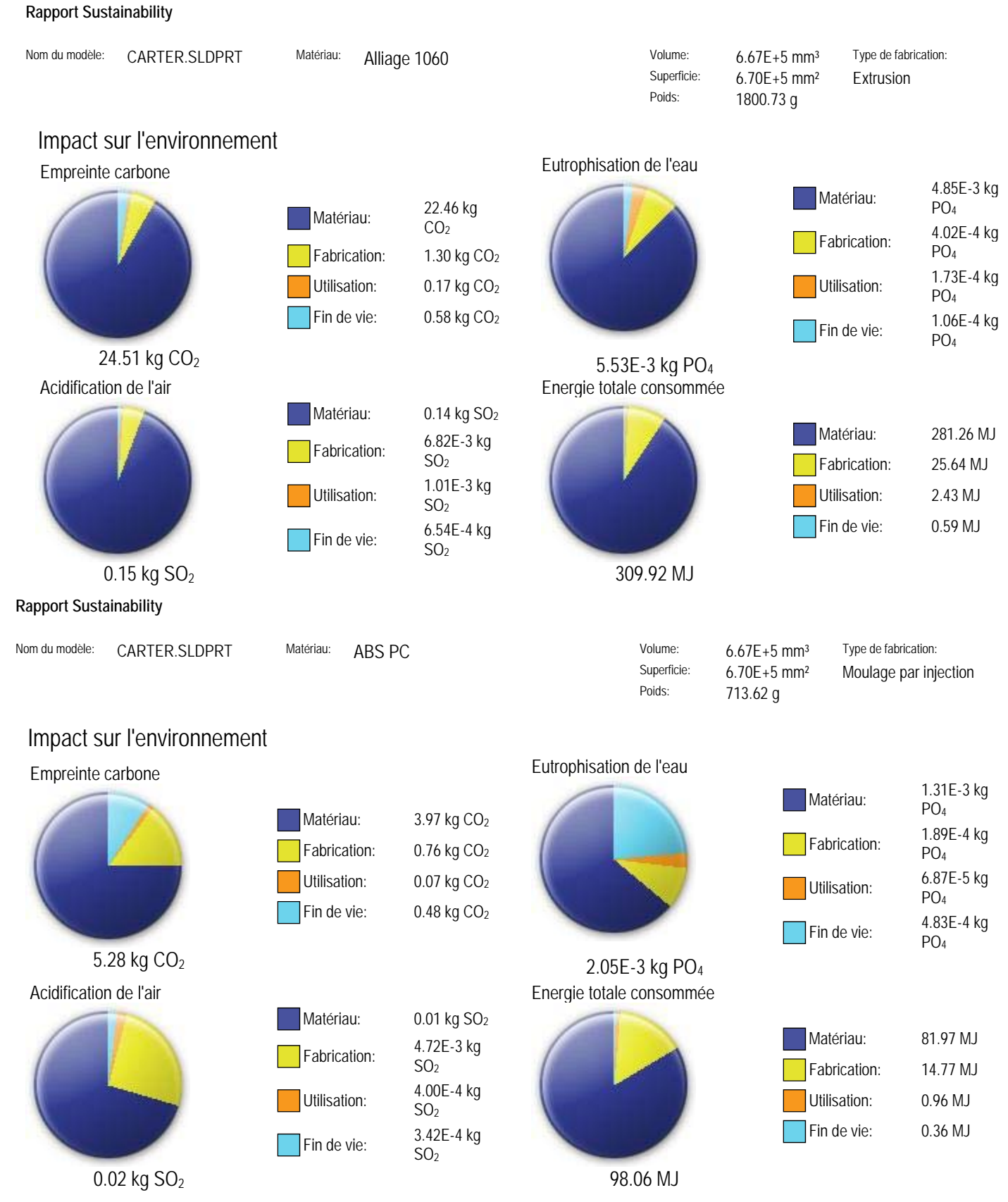

### **Document Technique DT4 : modélisation comportementale Modélisation multi-physique du comportement thermique de la cuve de mesure de l'Alcoborne**

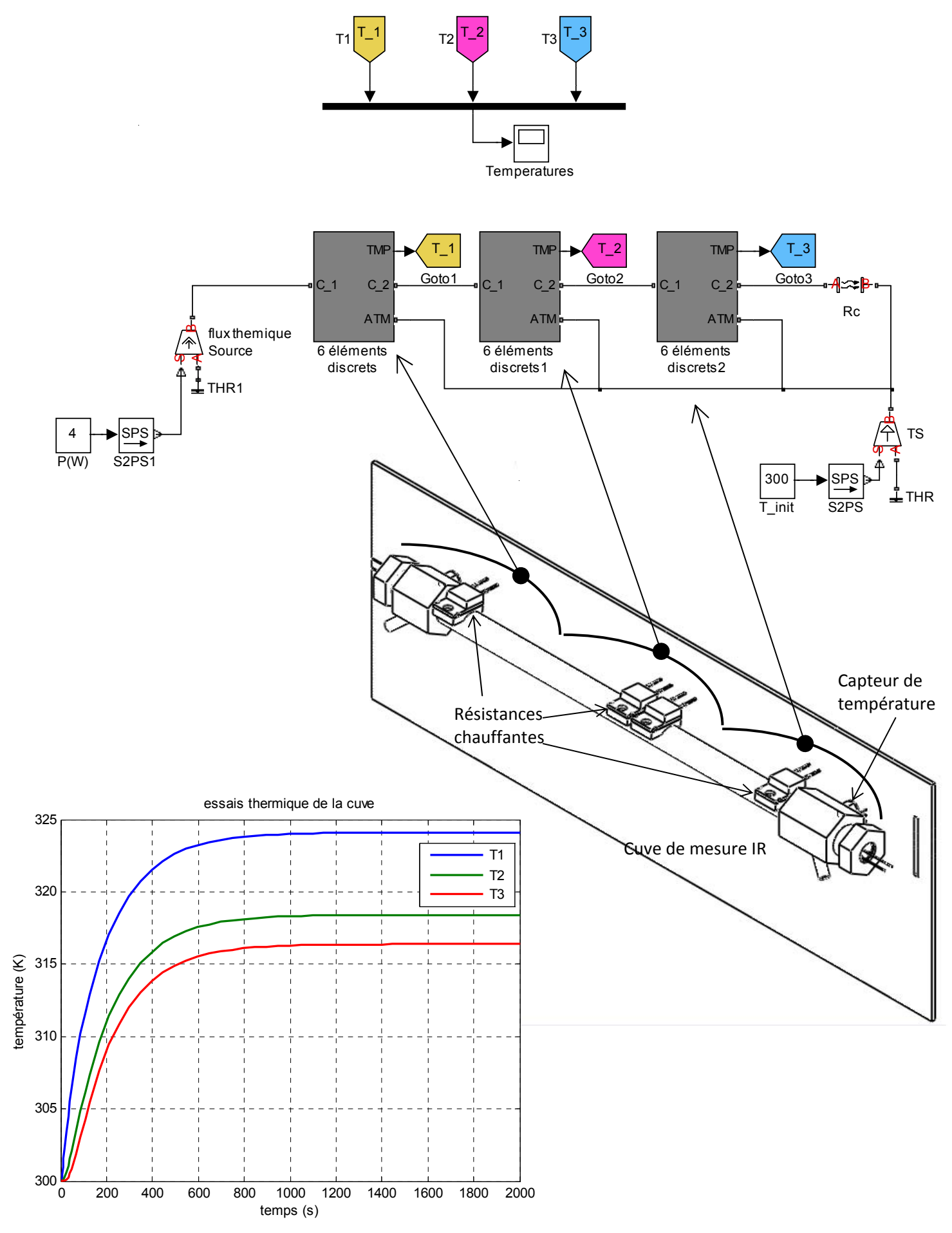

**Dossier Technique DT5 : mise en coffret** 

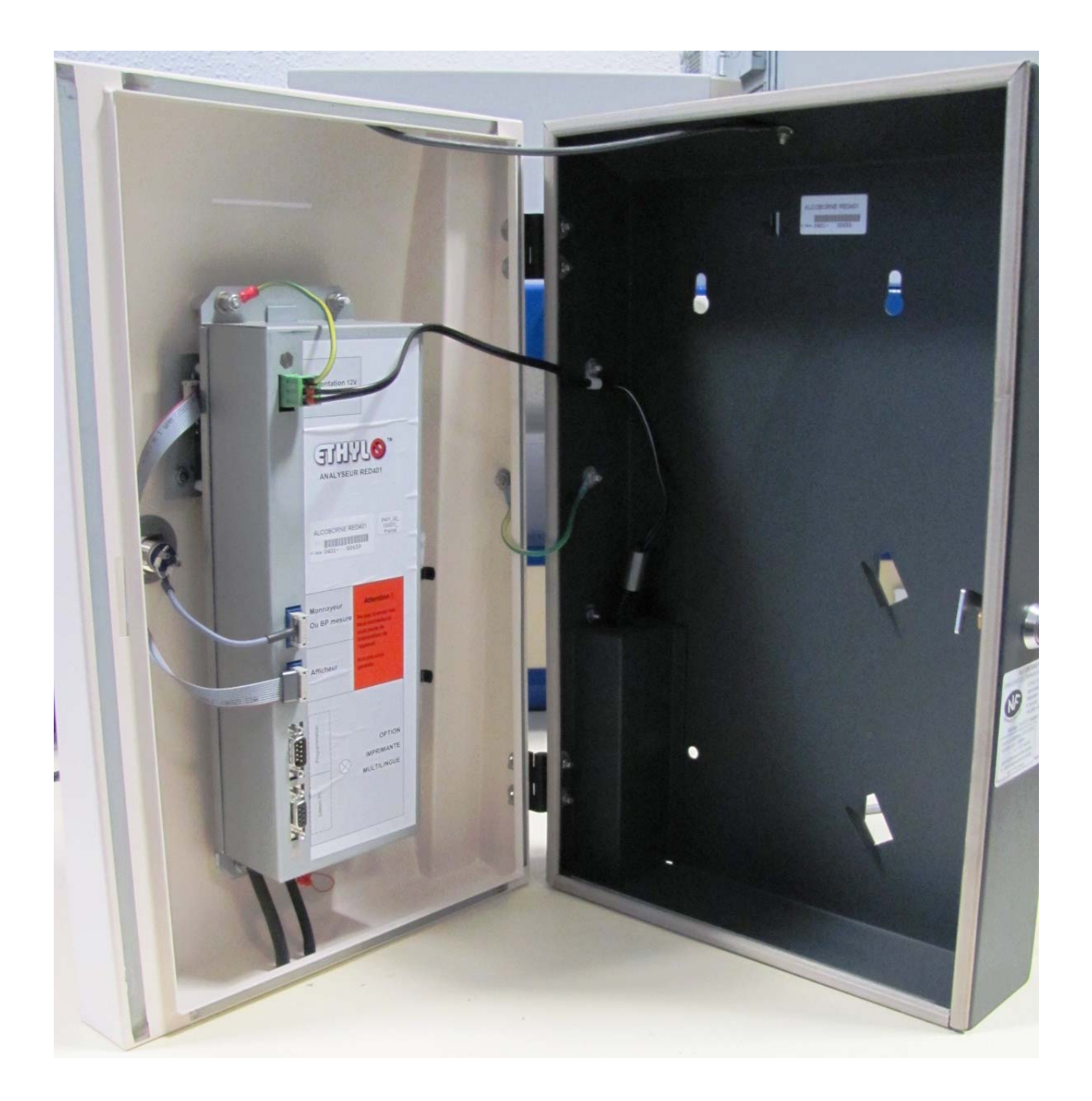